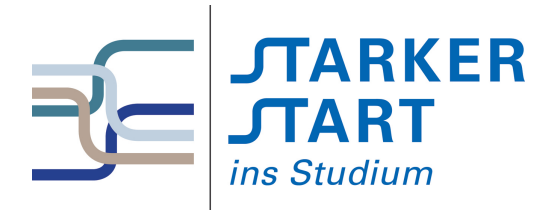

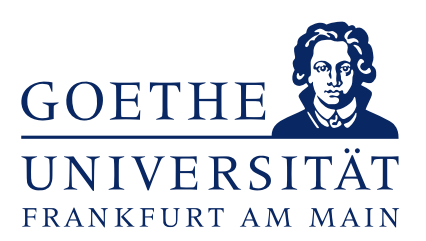

Tag 2

# Skript Vorkurs Informatik Sommersemester 2020

Ronja Düffel Stand: 24. März 2020

## Inhaltsverzeichnis

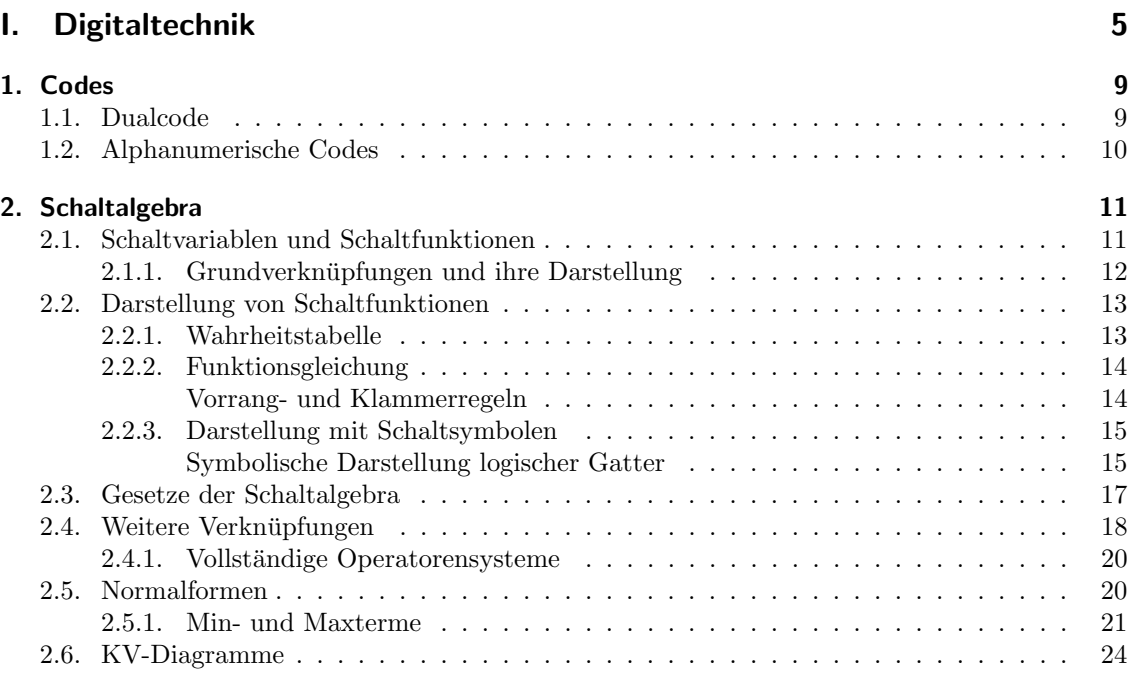

<span id="page-4-0"></span>Teil I. Digitaltechnik

Als eines der Hauptgebiete der Informatik beschäftigt sich die Technische Informatik mit Architektur, Entwurf, Realisierung, Bewertung und Betrieb von Rechnersystemen auf der Ebene der Hardware und der systemnahen Software.

Computer sind digitale Systeme. Das heißt, dass Informationen in wertdiskreten Zuständen codiert und verarbeitet werden. In der binären Digitaltechnik wie sie in Computern zur Anwendung kommt, gibt es nur zwei Zustände, nämlich 0 und 1 oder auch false und true. Technisch sind diese im Computer als unterschiedliche Spannungspegel realisiert. Liegt die Spannung im hohen Bereich, so liegt Zustand  $H$  vor, im unteren Bereich Zustand  $L$ . Ist der hohe Spannungspegel  $H$ dem 1-Zustand zugeordnet  $(H \leftarrow 1)$  und der niedrige  $0 (L \leftarrow 0)$ , so spricht man von *positiver* Logik. Der umgekehrte Fall,  $H \leftarrow 0, L \leftarrow 1$  heißt negative Logik positive und

Das heißt, für die Darstellung von Informationen im Computer stehen lediglich zwei Werte zur  $\frac{mg}{gik}$ Verfügung. Um also nun Zahlen und Schriftzeichen darstellen zu können, müssen diese codiert werden.

negative Lo-

## <span id="page-8-0"></span>1. Codes

Ein Code bildet Zeichen eines Zeichenvorrats auf die Zeichen eines anderen Zeichenvorrats ab. Ein bekanntes Beispiel ist der Morsecode, der Buchstaben auf Kombinationen von kurzen und langen Signalen (Licht, Ton, etc) abbildet. In digitalen Systemen kommen Dualcodes zum Einsatz.

## <span id="page-8-1"></span>1.1. Dualcode

Dualcodes beruhen auf nur zwei Zeichen, nämlich 0 und 1. Daher spricht man auch von Binärcode. Binärcode Wie im Dezimalsystem auch, werden größere Zahlen durch Aneinanderreihung der zur Verfügung stehenden Zeichen gebildet, wobei die Position des Zeichens bestimmt, wieviel es zum Gesamtwert beiträgt. Man spricht auch von gewichteten Codes, da weiter links stehende Zeichen mehr Gewicht haben.

Eine Dual- oder Binärzahl  $Z_2$  besteht aus einer Aneinanderreihung von Zeichen ( $z_i \in \{0,1\}$ ). Die Zeichen  $z_i$  eines Wortes werden in der Digitaltechnik Bits genannt. Ein Bit ist die kleinste Bit Informationseinheit. Die nächst größere ist ein Byte. Ein Byte besteht aus 8 Bit. Byte

Zurück zu den Binärzahlen. Eine Binärzahl mit  $n$  Stellen, sieht also wie folgt aus:

$$
Z_2 = z_{n-1}z_{n-2}z_{n-3}\dots z_1z_0
$$

Die Position z¨ahlt also von rechts nach links hoch. Da das erste (rechteste!) Zeichen die Position 0 hat, hat das n-te Zeichen die Position  $n-1$ .

Den einzelnen Bits werden entsprechend ihrer Position  $i$  in der Zahl Gewichte  $2^i$  zugeordnet. Damit kann die äquivalente Dezimalzahl  $Z_{10}$  berechnet werden:

 $Z_{10} = g(Z_2) = z_{n-1} \cdot 2^{n-1} + z_{n-2} \cdot 2^{n-2} + \cdots + z_1 \cdot 2^1 + z_0 \cdot 2^0$ 

Das sieht für manche jetzt vielleicht, wegen der mathmatischen Notation, kompliziert aus. Es ist aber eigentlich nichts anderes, als das was wir von den Dezimalzahlen, mit denen wir alltäglich umgehen, kennen. Der Umgang mit Dezimalzahlen ist uns nur so geläufig, dass wir uns dieser Interpretation der Zahlen nicht mehr bewusst sind.

#### Beispiel 1.1.

Die Dezimalzahl 243<sub>10</sub>, die durch den Index 10 als solche gekennzeichnet ist, hat den Wert  $2 \cdot 10^2$  +  $4 \cdot 10^1 + 3 \cdot 10^0 = 2 \cdot 100 + 4 \cdot 10 + 3 \cdot 3 = 243$ . Die Dezimalzahl 324<sub>10</sub> besteht zwar aus den gleichen Zeichen, repräsentiert aber einen anderen Wert, nämlich  $3 \cdot 10^2 + 2 \cdot 10^1 + 4 \cdot 10^0 = 300 + 20 + 4 = 324$ .

Im Dezimalsystem stehen zehn Zeichen zur Verfügung:  $0, 1, 2, 3, 4, 5, 6, 7, 8$  und 9. Die Basis ist daher 10. Das garantiert, dass alle Werte dargestellt werden können und die Darstellung eindeutig ist. Eindeutigkeit heißt, dass eine Zahl nur auf eine Art und Weise dargestellt werden kann.

Im Dual- oder Binärsystem stehen zwei Zeichen zur Verfügung und die Basis ist dementsprechend 2. Um eine Dualzahl in eine Dezimalzahl umzurechnen, interpretieren wir sie genau so, wie zuvor die Dezimalzahl, allerdings zur Basis 2.

#### Beispiel 1.2.

Die Dualzahl  $11110011_2$ , gekennzeichnet durch den Index 2, steht also für den Dezimalwert  $1 \cdot 2^7 +$  $1 \cdot 2^6 + 1 \cdot 2^5 + 1 \cdot 2^4 + 0 \cdot 2^3 + 0 \cdot 2^2 + 1 \cdot 2^1 + 1 \cdot 2^0 = 1 \cdot 128 + 1 \cdot 64 + 1 \cdot 32 + 1 \cdot 16 + 0 \cdot 8 + 0 \cdot 4 + 1 \cdot 2 + 1 \cdot 1 = 243_{10}$  1. Codes

Um eine Dezimalzahl in eine Dualzahl umzuwandeln, teilt man durch 2 und notiert die Reste, von rechts nach links (Achtung: das ist entgegen der gewohnten Schreibrichtung!). Für die Dezimalzahl 324<sup>10</sup> ergibt sich z.B.:

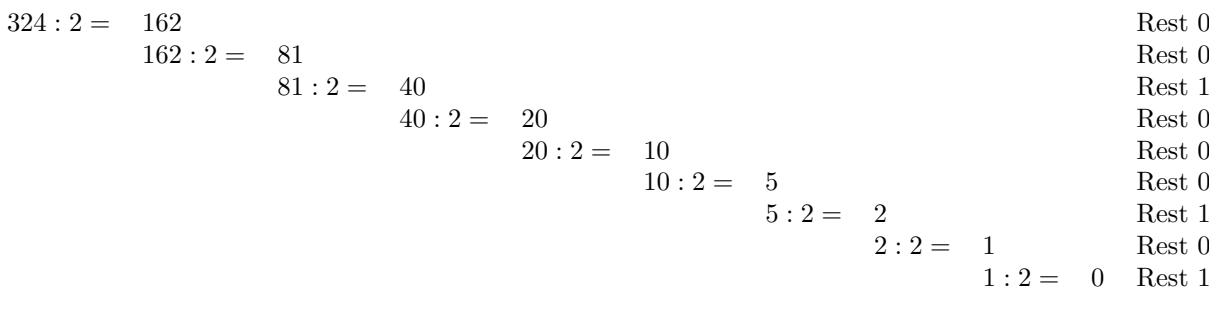

Die Dualzahl $101000100_2 = 324_{10}$ 

## <span id="page-9-0"></span>1.2. Alphanumerische Codes

Um nun Buchstaben, Ziffern und Sonderzeichen darstellen zu können, gibt es alphanumerische Codes. Ein sehr bekannter ist der ASCII-Code. Hierbei wird jedes Zeichen mit 7 Bit  $(a_6a_5a_4a_3a_2a_1a_0)$ codiert. Die ersten drei Bit  $a_6, a_5$  und  $a_4$  geben die Spalte, die letzten vier Bit  $a_3, a_2, a_1$  und  $a_0$ geben die Zeile der Codierungstabelle an. Die ASCII-Tabelle hat  $2^7 = 128$  Zeichen. Im Folgenden interessieren uns aber erstmal nur Zahlen.

<span id="page-10-0"></span>Unter einer Algebra versteht man in der Mathematik eine Menge von Elementen und Verknüpfungen auf dieser Menge (z.B. die Menge der ganzen Zahlen und die Verknüpfungen der Multiplikation und Addition  $(\mathbb{Z}, \cdot, +)$ . Die Schaltalgebra als Spezialfall der bool'schen Algebra, liefert die theoretische Grundlage der Digitaltechnik. Mit ihr können digitale Schaltungen und bool'sche Schaltnetze entworfen und beschrieben werden. Algebra

Die Schaltalgebra ist auf der zweielementigen Menge  $\mathcal{B} = \{0, 1\}$  definiert. Es existieren die drei Grundverknüpfungen (  $Operatoren$ )  $\land$ ,  $\lor$  und  $\bar{\ }$ , für die entsprechende Schaltzeichen (Logik-Gatter) Operatoren eingeführt werden (siehe Tab. [2.1\)](#page-10-2).

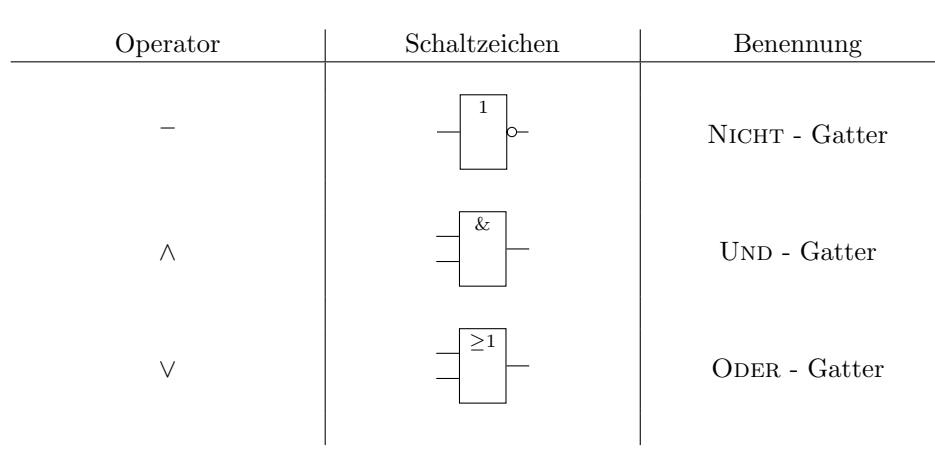

Logik-Gatter

<span id="page-10-2"></span>Tabelle 2.1.: Operatoren und Schaltzeichen nach IEC 60617-12 : 1997

## <span id="page-10-1"></span>2.1. Schaltvariablen und Schaltfunktionen

Eine Schaltvariable ist eine binäre Variable, d.h. sie kann einen von zwei Werten annehmen, nämlich Schaltvariable 0 oder 1. Mit den Verknüpfungen  $\wedge$ ,  $\vee$ ,  $\overline{\phantom{a}}$  können Funktionen aufgestellt werden. Wie in der (allgemeinen) Algebra, die man aus der Schule kennt, beschreibt eine Funktion der Schaltalgebra die Abhängigkeit einer Ausgangsvariablen  $y$  von einer oder mehreren unabhängigen, binären Schaltvariablen  $a, b, c, \ldots$ .

#### Beispiel 2.1.

Funktion der allgemeinen Algebra:

$$
f(x) = 5x + 3
$$
 oder  $y = 5x + 3$ 

Funktion der Schaltalgebra:

$$
f(a,b) = a \wedge b \text{ oder } y = a \wedge b
$$

Definition 2.2 (Schaltfunktion).

Eine Schaltfunktion ist eine Gleichung der Schaltalgebra, die die Abhängigkeit einer oder mehrerer, Schaltfunktion binärer Schaltvariablen y (Ausgangsvariable $(n)$ ) von einer oder mehreren, unabhängigen binären Schaltvariablen x beschreibt. Handelt es sich um mehrere Ein- und Ausgangsvariablen, so sind x und y Vektoren. Für mehrere Eingangsvariablen schreiben wir  $x = (a, b, c, \ldots)$ , für mehrere Ausgangsvariablen  $y = (y_1, y_2, y_3, \dots).$ 

#### Beispiel 2.3.

Die Addition zweier 4 Bit Zahlen kann als Schaltfunktion mit einem Eingabevektor der Länge 8 und einem Ausgabevektor der Länge 5 realisiert werden. Hierbei entsprechen die ersten 4 Bit des Eingabevektors dem ersten Summanden, und die zweiten 4 Bit entsprechen dem zweiten Summanden.

Bemerkung: Im Vorsemesterkurs werden wir uns auf Schaltfunktionen mit nur einer Ausgangsvariablen beschränken.

#### Definition 2.4 (Stelligkeit einer Schaltfunktion).

Stelligkeit Die Stelligkeit einer Schaltfunktion ist die Anzahl ihrer Eingangsvariablen. Die Funktion  $f(a) = \overline{a}$  beispielsweise ist eine einstellige Funktion. Bei der Funktion  $q(a, b, c)$ handelt es sich um eine dreistellige Funktion,  $h(a, b, c, d, e)$  ist eine 5-stellige Funktion.

#### Definition 2.5 (Belegung einer Schaltvariablen).

Belegung Unter der Belegung einer Schaltvariablen versteht man die Zuweisung eines konkreten Wertes (0 oder 1) an eine Schaltvariable.

Die Belegung einer mehrstelligen Funktion kann als Vektor angegeben werden. Beispielsweise bedeutet die Belegung  $(1, 1, 0)$  für die Schaltfunktion  $q(a, b, c)$ , dass a der Wert 1, b der Wert 1 und c der Wert 0 zugewiesen wird.

### <span id="page-11-0"></span>2.1.1. Grundverknüpfungen und ihre Darstellung

Für die Grundverknüpfungen der Schaltalgebra ∧,  $\vee$  und  $\bar{ }$  gibt es drei gleichwertige Darstellungen.

- Wahrheitstabelle,
- Schaltzeichen und
- Funktion

| Name                                   | Wahrheitstabelle                                                                                                    | Schaltzeichen                                                                                                    | Funktion                        |
|----------------------------------------|----------------------------------------------------------------------------------------------------|----------------------------------------------------------------------------------------------------|---------------------------------|
| NICHT, NOT,<br>Komplement,<br>Negation | $\overline{a}$<br>$\it a$<br>$\begin{array}{c c}\n a & a \\ \hline\n0 & 1 \\ 1 & 0\n\end{array}$                                                                                                    | $a - \begin{vmatrix} 1 & b \\ 0 & y \end{vmatrix}$                                                                                          | $y = f(a) = \overline{a}$       |
| UND, AND,<br>Konjunktion               | $\boldsymbol{b}$<br>$a \wedge b$<br>$\overline{a}$<br>$\overline{0}$<br>0<br>$\overline{0}$<br>$\overline{0}$<br>1<br>$\overline{0}$<br>$1 \quad 0 \quad 0$<br>$\overline{1}$<br>$\overline{1}$<br>$\mathbf{1}$                   | $\begin{array}{c} a \rightarrow \\ b \rightarrow \end{array}$ $\begin{array}{c} \hline \end{array}$ $\begin{array}{c} \hline y \end{array}$ | $\Big  y = f(a,b) = a \wedge b$ |
| ODER, OR,<br>Disjunktion               | $\boldsymbol{b}$<br>$a \vee b$<br>$\overline{a}$<br>$\overline{0}$<br>$\overline{0}$<br>$\theta$<br>$\overline{0}$<br>$\mathbf{1}$<br>$\mathbf{1}$<br>1<br>$1\,$<br>0 <sup>1</sup><br>$\overline{1}$<br>$\overline{1}$<br>$\,1\,$ | $\begin{array}{c} a \\ b \end{array}$ $\begin{array}{c} \n\geq 1 \\ \n\geq y \end{array}$                                                   | $\Big  y = f(a, b) = a \vee b$  |

Tabelle 2.2.: Grundverknüfungen und ihre Darstellung

Definition 2.6 (Gleichheit von Schaltfunktionen).

Wir bezeichnen zwei Schaltfunktionen als gleich, wenn sie fur dieselbe Belegung der Eingangsva- ¨ riablen, dasselbe Ergebnis in Bezug auf den Wert der Ausgangsvariablen y haben.

#### Beispiel 2.7.

Die Funktionen  $f(a, b) = a \wedge b$  und  $g(a, b) = \overline{\overline{a} \vee \overline{b}}$  sind gleich. Das lässt sich leicht mit einer Wahrheitstabelle überprüfen.

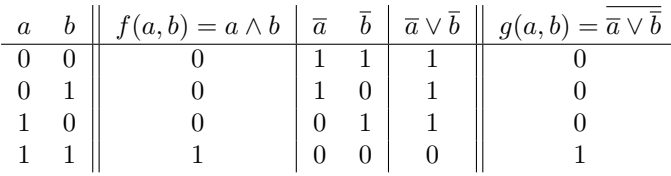

Für alle Belegungen von  $\alpha$  und  $\beta$  sind die Funktionswerte der Schaltfunktionen  $f$  und  $q$  gleich.  $f(a, b) = 0$  genau dann, wenn  $g(a, b) = 0$  und  $f(a, b) = 1$  genau dann, wenn  $g(a, b) = 1$ .

Die Funktionen  $f(a, b) = a \wedge b$  und  $g(a, b) = a \vee b$  sind nicht gleich, denn für die Belegung  $a = 0$ und  $b = 1$  gilt:  $f(a, b) = 0$  und  $g(a, b) = 1$ , wie man folgender Wahrheitstabelle entnehmen kann.

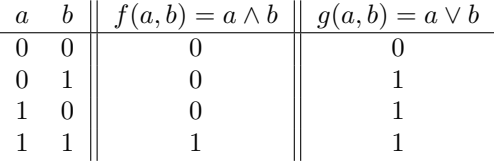

## <span id="page-12-0"></span>2.2. Darstellung von Schaltfunktionen

Es gibt vier gleichwertige Darstellungsformen von Schaltfunktionen:

- Wahrheitstabelle
- Funktionsgleichung
- Schaltzeichen
- KV-Diagramm

#### <span id="page-12-1"></span>2.2.1. Wahrheitstabelle

Wahrheitstabellen haben wir oben bereits genutzt, um Schaltfunktionen darzustellen, hier fuhren ¨ wir sie ausführlicher ein. Die Wahrheitstabelle ist eine Tabelle, die alle möglichen Kombinationen der Eingangsvariablen und den, durch die Funktion zugeordneten Wert der Ausgangsvariablen y enthält. Eine Wahrheitstabelle gibt also für jede Wertekombination der Eingangsvariablen den zugehörigen Funktionswert der Ausgangsvariablen y an. Da es bei n binären Eingangsvariablen  $2^n$ Kombinationsmöglichkeiten gibt, hat die Wahrheitstabelle einer Funktion mit  $n$  Eingangsvariablen  $2^n$  Zeilen. So hat die Wahrheitstabelle der 3-stelligen Funktion  $f(a, b, c)$  in Beispiel [2.8,](#page-13-2)  $n = 3$ Eingangsvariablen  $(a, b \text{ und } c)$  und somit  $2^3 = 8$  Zeilen.

Ist die Schaltfunktion, fur die man eine Wahrheitstabelle aufstellt, komplexer, kann es sinnvoll sein, ¨ die Wahrheitswerte einzelner Terme ebenfalls in der Wahrheitstabelle anzugeben (siehe Bsp. [2.9\)](#page-13-3).

#### <span id="page-13-2"></span>Beispiel 2.8.

Die Wahrheitstabelle der 3-stelligen Schaltfunktion f(a, b, c), die genau dann den Wert 1 hat, wenn eine ungerade Anzahl an Eingangsvariablen den Wert 1 hat, sieht folgendermaßen aus:

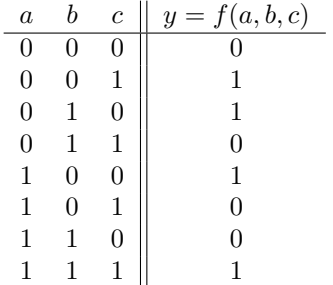

Tabelle 2.3.: Wahrheitstabelle für 3-stellige Schaltfunktion  $f(a, b, c)$ .

### <span id="page-13-0"></span>2.2.2. Funktionsgleichung

Jede binäre Schaltfunktion kann allein durch die Grundverknüpfungen ∧,∨ und <sup>-</sup> dargestellt werden.

#### <span id="page-13-3"></span>Beispiel 2.9.

$$
y = g(a, b, c) = (a \lor b) \land (\overline{a \land \overline{c}}) \lor (b \land c)
$$

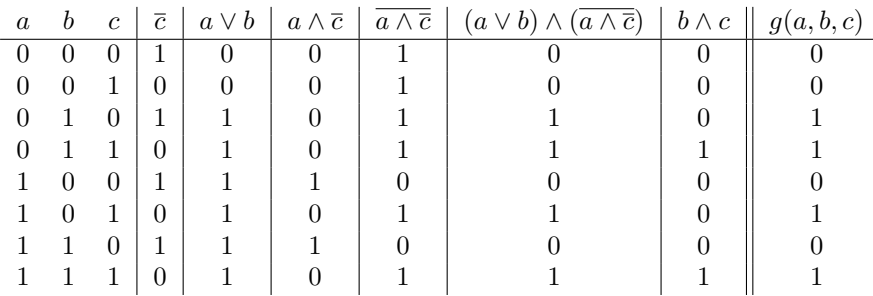

#### <span id="page-13-1"></span>Vorrang- und Klammerregeln

Wie in der allgemeinen Algebra, gibt es auch in der Schaltalgebra bei der Auswertung der Ausdrücke Vorrangregeln zu beachten. Es gilt Negation, vor Konjunktion, vor Disjunktion, also  $\overline{\phantom{a}}$ , vor ∧, vor ∨, analog zu "Punkt- vor Strichrechnung" in der allgemeinen Algebra. Wenn Formeln durch die Verknupfung anderer Formeln entstehen, sollten Klammern gesetzt werden. Manchmal ¨ ist das setzen von Klammern unerlässlich (siehe Beispiel [2.10\)](#page-14-2)

Bei direkten UND-Verknüpfungen einzelner Variablen, wird häufig das Verknüpfungszeichen  $\wedge$  der besseren Lesbarkeit wegen weggelassen. Statt  $a \wedge \overline{b} \wedge c$  schreibt man  $a\overline{b}c$ .

#### <span id="page-14-2"></span>Beispiel 2.10.

Betrachten wir die drei Schaltfunktionen  $f, g$  und h und die zugehörige Wahrheitstabelle (Tab. [2.4\)](#page-14-3):

 $f(a, b, c) = a \vee b \wedge c$  $g(a, b, c) = a \vee (b \wedge c)$  $h(a, b, c) = (a \vee b) \wedge c$ 

| $\boldsymbol{a}$ |          |  | $b \quad c \mid b \wedge c \parallel f(a,b,c) = a \vee b \wedge c \parallel g(a,b,c) = a \vee (b \wedge c) \parallel h(a,b,c) = a \vee b \parallel (a \vee b) \wedge c$ |  |
|------------------|----------|--|----------------------------------------------------------------------------------------------------|--|
|                  | $\theta$ |  |                                                                                                    |  |
|                  |          |  |                                                                                                    |  |
|                  |          |  |                                                                                                    |  |
|                  |          |  |                                                                                                    |  |
|                  |          |  |                                                                                                    |  |
|                  |          |  |                                                                                                    |  |
|                  |          |  |                                                                                                    |  |
|                  |          |  |                                                                                                    |  |

<span id="page-14-3"></span>Tabelle 2.4.: Wahrheitstabelle für die Schaltfunktionen  $f(a, b, c)$ ,  $g(a, b, c)$  und  $h(a, b, c)$ .

Die Schaltfunktionen f und g sind gleich, da die Auswertung von f aufgrund der Vorrangregeln sowieso so erfolgt, wie in g durch die Klammern vorgegeben. Insofern sind die Klammern in g überflüssig, sollten aber trotzdem gesetzt werden, um Fehler zu vermeiden. Funktion  $h$  jedoch ist nicht gleich zu den Funktion  $f$  und  $g$ , da hier durch die Klammerung die ODER-Verknüpfung vor der UND-Verknüpfung ausgewertet werden muss.

Ein analoges Beispiel aus der allgemeinen Algebra wären die Gleichungen

 $x = 3 + (5 \cdot 2) = 3 + 10 = 13$  und  $y = (3 + 5) \cdot 2 = 8 \cdot 2 = 16.$ 

### <span id="page-14-0"></span>2.2.3. Darstellung mit Schaltsymbolen

Alle Verknüpfungen können auch durch Schaltsymbole dargestellt werden (vergl. Tab. [2.1\)](#page-10-2). Also lassen sich auch alle Schaltfunktion mit Hilfe von Schaltsymbolen als Schaltung darstellen. Die technischen Bauteile, die die jeweiligen Verknüpfungen darstellen, nennt man Gatter. Sie können Gatter technisch auf unterschiedliche Arten realisiert werden. Wie, erfahren Sie in der Lehrveranstaltung "Rechnertechnologie und kombinatorische Schaltungen" (RTKS).

#### <span id="page-14-1"></span>Symbolische Darstellung logischer Gatter

Die Darstellung logischer Gatter ist in IEC 60617-12 geregelt. Logische Gatter werden durch ein hochkant stehendes Rechteck dargestellt. Die Funktion des Gatters wird durch ein Symbol innerhalb des Rechtecks angeben. & steht für UND (Konjunktion,  $\wedge$ ),  $\geq 1$  für ODER (Disjunktion, $\vee$ ). Das Zeichen für ODER behält man besser, wenn man sich klar macht, dass eine Disjunktion immer dann zu 1 auswertet, wenn mindestens eine der Eingangsvariablen den Wert 1 hat.

Das Gatter für die Negation  $\left(\overline{\phantom{a}}\right)$  hat als Symbol im Recheck eine 1 und am Ausgang einen kleinen Kreis.

Die Eingänge sind links, die Ausgänge rechts der Symbole angeordnet (siehe Abb.[:2.1\)](#page-15-0).

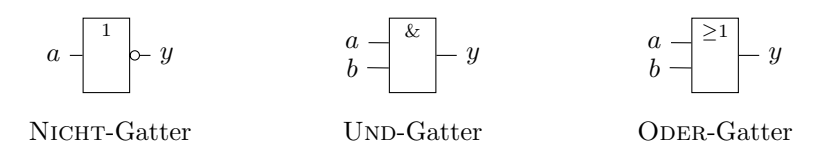

<span id="page-15-0"></span>Abbildung 2.1.: Schaltsymbole der Grundverknüpfungen  $\bar{\phantom{a}}$ ,  $\wedge$  und  $\vee$ .

Bemerkung: Dies sind die Symbole, wie sie im deutschen Sprachraum üblich sind. In englischsprachigen Texten finden sich häufig die amerikanischen Symbole, wie sie in ANSI/IEEE Std 91/91a-1991 geregelt sind.[1](#page-15-1)

Durch Kombination der Symbole lassen sich nun Schaltfunktionen darstellen

#### Beispiel 2.11.

Die Schaltfunktion  $f(a, b) = (\overline{a} \vee b)$  kann durch Kombination eines NICHT-Gatters und eines Oder-Gatters dargestellt werden (Abb.: [2.2\)](#page-15-2).

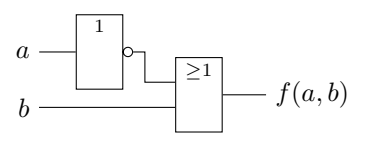

<span id="page-15-2"></span>Abbildung 2.2.: Schaltung für  $f(a, b) = (\overline{a} \vee b)$ 

#### Beispiel 2.12.

Die Schaltfunktion  $g(a, b, c) = (a \wedge \overline{c}) \vee (\overline{b} \wedge c)$  kann durch Kombination zweier NICHT-Gatter, zweier UND-Gatter und eines ODER-Gatters dargestellt werden (siehe Abb.: [2.3\)](#page-15-3).

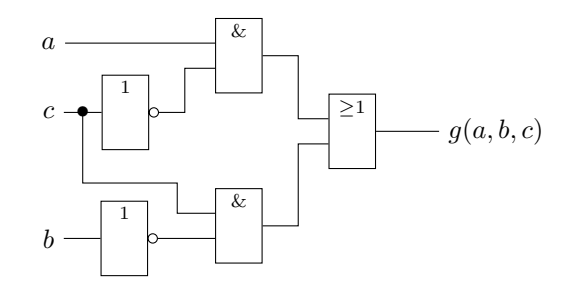

<span id="page-15-3"></span>Abbildung 2.3.: Schaltung für  $q(a, b, c) = ((a \wedge \overline{c}) \vee (\overline{b} \wedge c))$ 

Bei der Darstellung der Schaltfunktion als Schaltung, muss natürlich ebenfalls auf die Auswertungsreihenfolge der Verknüpfungen geachtet werden. Die Auswertung der Signale in einer logischen Schaltung erfolgt von links nach rechts. Also müssen Terme, die zuerst ausgewertet werden müssen, weiter links stehen, als solche, die später ausgewertet werden.

#### Beispiel 2.13.

Betrachten wir die Schaltfunktionen g und h aus Beispiel [2.10.](#page-14-2)

 $g(a, b, c) = a \vee (b \wedge c)$  $h(a, b, c) = (a \vee b) \wedge c$ 

In Funktion q muss der Term  $b \wedge c$  vor der ODER-Verknüpfung mit a ausgewertet werden. Die Schaltung dazu zeigt Abbildung [2.4\)](#page-16-1).

<span id="page-15-1"></span><sup>1</sup>Einen guten Uberblick liefert die Wikipediaseite:<https://de.wikipedia.org/wiki/Logikgatter> ¨

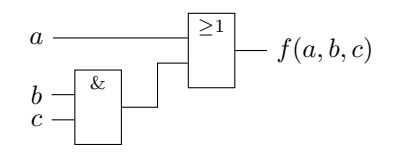

<span id="page-16-1"></span>Abbildung 2.4.: Schaltung für  $g(a, b, c) = a \vee (b \wedge c)$ 

In Funktion h muss der Term  $a \vee c$  vor der UND-Verknüpfung mit a ausgewertet werden. Abbil-dung [2.5](#page-16-2) zeigt die Schaltung zu Funktion  $h(a, b, c)$ .

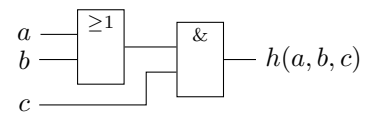

<span id="page-16-2"></span>Abbildung 2.5.: Schaltung für  $h(a, b, c) = (a \vee b) \wedge c$ 

## <span id="page-16-0"></span>2.3. Gesetze der Schaltalgebra

Wie für die allgemeine Algebra gibt es auch für die Schaltalgebra einige Umformungsregeln und Gesetze.

Tipp: Wenn man sich ∧ als Multiplikation und ∨ als Addition vorstellt, kommen einem viele der Gesetze gar nicht neu vor.

Für Schaltvariablen  $a, b$  und  $c$ , gelten folgende Gesetze:

1. Kommutativgesetze:

$$
a \wedge b = b \wedge a
$$

$$
a \vee b = b \vee a
$$

2. Assoziativgesetze:

 $(a \wedge b) \wedge c = a \wedge (b \wedge c)$  $(a \vee b) \vee c = a \vee (b \vee c)$ 

3. Absorptionsgesetze:

 $a \wedge (a \vee b) = a$  $a \vee (a \wedge b) = a$ 

4. Distributivgesetze:

 $a \wedge (b \vee c) = (a \wedge b) \vee (a \wedge c)$  $a \vee (b \wedge c) = (a \vee b) \wedge (a \vee c)$ 

5. Neutrale Elemente:

 $a \wedge 1 = a$  $a \vee 0 = a$ 

6. Inverse Elemente:

 $a \wedge \overline{a} = 0$  $a \vee \overline{a} = 1$ 

- 7. Reduktionsgesetze:
	- $a \wedge 0 = 0$  $a \vee 0 = a$  $a \vee 1 = 1$  $a \wedge 1 = a$
- 8. Idempotenzgesetze:

 $a \wedge a = a$  $a \vee a = a$ 

9. Resolutionsregeln:

 $(a \wedge b) \vee (a \wedge \overline{b}) = a$  $(a \vee b) \wedge (a \vee \overline{b}) = a$ 

10. De Morgansche Regeln:

 $\overline{a \wedge b} = \overline{a} \vee \overline{b}$  $\overline{a \vee b} = \overline{a} \wedge \overline{b}$ 

## Hier beginnt das Skript für den 2. Tag

## <span id="page-17-0"></span>2.4. Weitere Verknüpfungen

Außer der bereits genannten Grundverknüpfungen AND, OR und NOT, kommen in der Digitaltechnik auch die Verknüfungen NAND, NOR, XOR und XNOR vor. Die Bedeutung der jeweiligen Verknüpfungen lässt sich an der Wahrheitstabelle sehr gut ablesen. Besinnt man sich darauf, dass 1 für true und 0 für false stehen könnte, dann ist die Belegung der Funktionswerte auch sehr intuitiv.

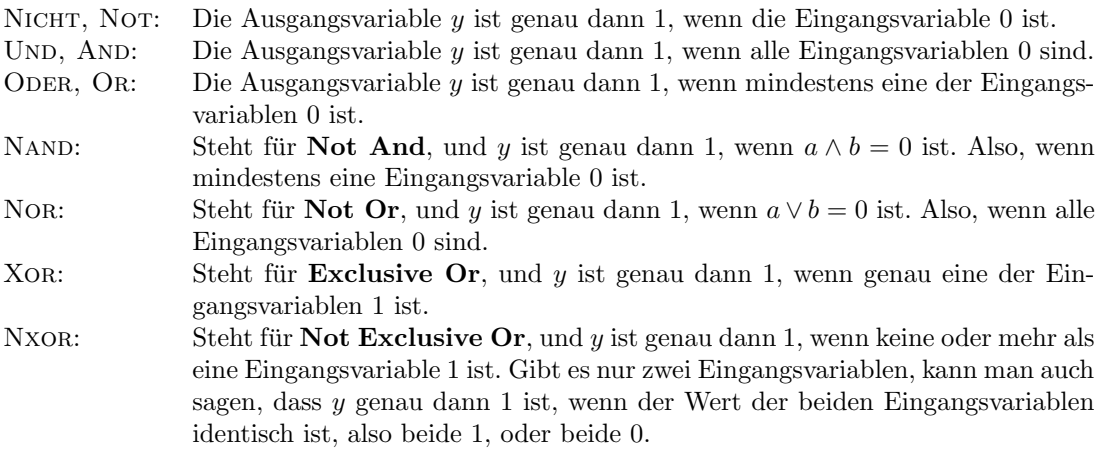

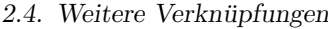

| Name                                   | Wahrheitstabelle                                                                                                    | Schaltzeichen                                                                         | Funktion                                                                                                    |
|----------------------------------------|----------------------------------------------------------------------------------------------------|---------------------------------------------------------------------------------------|----------------------------------------------------------------------------------------------------|
| NICHT, NOT,<br>Komplement,<br>Negation | $\begin{array}{c c}\n a & \overline{a} \\  \hline\n 0 & 1 \\  1 & 0\n\end{array}$                                                                                                    | $a \begin{pmatrix} 1 \\ 1 \end{pmatrix}$ $\sim y$                                     | $y = f(a) = \overline{a}$                                                                                                    |
| UND, AND,<br>Konjunktion               | $\begin{tabular}{ c c c c } \hline $a$ & $b$ & $a\wedge b$ \\ \hline 0 & 0 & 0 \\ 0 & 1 & 0 \\ 1 & 0 & 0 \\ \hline \end{tabular}$<br>$\mathbf{1}$<br>$1 \mid$<br>$\mathbf{1}$                                                                        | $\begin{array}{c} a \\ b \end{array}$ $\begin{array}{c} k \\ y \end{array}$           | $y = f(a, b) = a \wedge b$                                                                                                    |
| ODER, OR,<br>Disjunktion               | $\begin{array}{c c c} a & b & a \vee b \\ \hline 0 & 0 & 0 \end{array}$<br>$\begin{array}{cc c} 0 & 1 & 1 \\ 1 & 0 & 1 \end{array}$<br>1<br>$1 \mid$<br>$\mathbf{1}$                                                                                 |                                                                                       | $\begin{array}{c} a \\ b \end{array}$ $\begin{array}{c} \begin{array}{c} \begin{array}{c} \end{array} \\ \begin{array}{c} \end{array} \\ \begin{array}{c} \end{array} \end{array}$ $y = f(a, b) = a \vee b$ |
| <b>NAND</b>                            | $\begin{array}{c c c} a & b & \overline{a \wedge b} \\ \hline 0 & 0 & 1 \end{array}$<br>$\begin{array}{cc c} 0 & 1 & 1 \\ 1 & 0 & 1 \end{array}$<br>$\mathbf{1}$<br>$\theta$<br>$\mathbf{1}$                                                         |                                                                                       | $\begin{array}{c} a \rightarrow \\ b \rightarrow \end{array}$ $\left\vert y = f(a, b) = \overline{a \wedge b} \right\vert$                                                                                  |
| <b>NoR</b>                             | $\begin{array}{ c c c }\n b & a \vee b \\  \hline\n \end{array}$<br>$\begin{array}{cc} a & b \\ \hline 0 & 0 \end{array}$<br>$\overline{1}$<br>$\begin{array}{cc cc} 0 & 1 & 0 \\ 1 & 0 & 0 \end{array}$<br>$\mathbf{1}$<br>$\theta$<br>$\mathbf{1}$ | $\begin{array}{c} a \\ b \end{array}$ $\begin{array}{c} \geq 1 \\ \sim y \end{array}$ | $y = f(a, b) = a \vee b$                                                                                                    |
| <b>XOR</b>                             | $a \quad b \mid a \oplus b$<br>$\overline{0}$<br>$\boldsymbol{0}$<br>$\boldsymbol{0}$<br>$\mathbf{1}$<br>$\,1\,$<br>$\boldsymbol{0}$<br>$\,1\,$<br>$\,1\,$<br>$\overline{0}$<br>$\mathbf{1}$<br>$\mathbf{1}$<br>$\boldsymbol{0}$                     | $\vert =1$<br>$a -$<br>$- y$<br>$b \cdot$                                             | $y = f(a, b) = a \oplus b$                                                                                                    |
| XNOR                                   | $a \oplus b$<br>$\boldsymbol{b}$<br>$\it a$<br>$\overline{0}$<br>$\overline{0}$<br>$\overline{1}$<br>$\boldsymbol{0}$<br>$\boldsymbol{0}$<br>$1\vert$<br>$\,1\,$<br>0<br>$\boldsymbol{0}$<br>$\overline{1}$<br>$\mathbf{1}$<br>$\,1\,$               | $\begin{bmatrix} a \\ b \end{bmatrix}$ =1 $\begin{bmatrix} -1 \\ -y \end{bmatrix}$    | $y = f(a, b) = \overline{a \oplus b}$                                                                                                    |

Tabelle 2.5.: Wichtige Verknüpfungen in der Digitaltechnik

#### <span id="page-19-0"></span>2.4.1. Vollständige Operatorensysteme

Ein vollständiges Operatorensystem ist eine Menge von Operatoren, die es erlauben, jede beliebige Schaltfunktion darzustellen. Die Operatoren ∧,  $\vee$  und  $\overline{\phantom{a}}$  bilden ein vollständiges Operatorensystem. Ferner bilden sowohl die Verknüpfung NAND, als auch die Verknüpfung NOR ein vollständiges Operatorensystem.

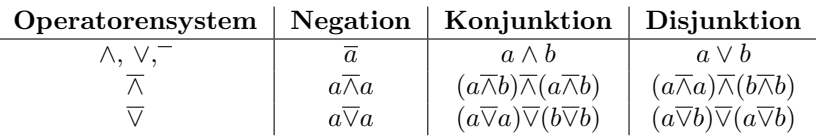

#### Beweis 2.14. Negation

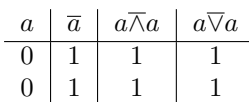

#### Konjunktion

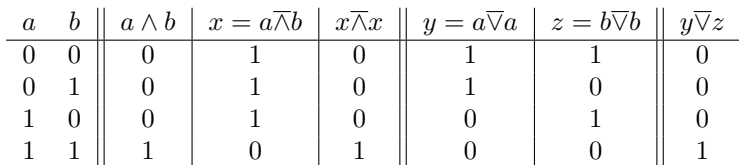

**Disjunktion** 

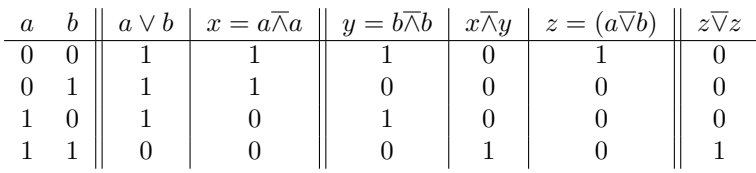

## <span id="page-19-1"></span>2.5. Normalformen

Für die Darstellung von Schaltfunktionen als Funktionsgleichung, gibt es standardisierte Formen, sog. Normalformen.

<span id="page-19-2"></span>Definition 2.15 (Disjunktive und Konjunktive Normalform).

DNF Die disjunktive Normalform (DNF) einer Schaltfunktion ist eine VerODERung von UND-termen, bzw. eine Disjunktion von Konjunktionstermen (vergl. Bsp. [2.16,](#page-20-1) Gleichung [2.1\)](#page-20-2). Enthalten die Konjunktionsterme jede Eingangsvariable in negierter oder nicht negierter Form, spricht man von KDNF einer kanonischen disjunktiven Normalform (KDNF)(siehe Bsp. [2.16,](#page-20-1)Gl. [2.2\)](#page-20-3).

KNF Die konjunktivie Normalform (KNF) einer Schaltfunktion ist eine VerUNDung von ODER-termne, bzw. eine Konjunktion von Disjunktionstermen (Bsp. [2.16,](#page-20-1) Gl[.2.3\)](#page-20-4). Kommen in allen Disjunktionstermen alle Eingangsvariablen in negierter oder nicht negierter Form vor, so handelt es sich KKNF um eine kanonische konjunktive Normalform (KKNF) (Bsp. [2.16,](#page-20-1) Gl[.2.4\)](#page-20-5).

#### <span id="page-20-1"></span>Beispiel 2.16.

Betrachten wir die Schaltfunktion aus Beispiel [2.9,](#page-13-3)  $g(a, b, c) = (a \vee b) \wedge (\overline{a \wedge \overline{c}}) \vee (b \wedge c)$ : Eine DNF wäre:

<span id="page-20-2"></span>
$$
g = (a, b, c) = (a \wedge c) \vee (\overline{a} \wedge b) = (ac) \vee (\overline{a}b) \tag{2.1}
$$

Die KDNF ist:

$$
g(a, b, c) = (\overline{a} \wedge b \wedge \overline{c}) \vee (\overline{a} \wedge b \wedge c) \vee (a \wedge b \wedge c) \vee (a \wedge b \wedge c) = (\overline{a}b\overline{c}) \vee (\overline{a}bc) \vee (abc) \vee (abc)
$$
\n(2.2)

Eine KNF der Funktion wäre:

 $g(a, b, c) = (\overline{a} \vee c) \wedge (a \vee b)$  (2.3)

Die KKNF lautet:

$$
g(a, b, c) = (a \lor b \lor c) \land (a \lor b \lor \overline{c}) \land (\overline{a} \lor b \lor c) \land (\overline{a} \lor \overline{b} \lor c)
$$
\n
$$
(2.4)
$$

#### <span id="page-20-0"></span>2.5.1. Min- und Maxterme

#### Definition 2.17 (Min- und Maxterme).

Ein Minterm ist ein Konjunktionsterm, der alle Eingangsvariablen einer Schaltfunktion enthält. Bei n Eingangsvariablen gibt es  $2^n$  verschiedene Minterme. Jeder Minterm hat nur bei einer einzigen Wertekombination der Eingangsvariablen den Wert 1. Den Minterm, der für eine bestimmte Wertekombination den Wert 1 hat, erhält man, indem man die Eingangsvariablen mit UND verknüpft und die Eingangsvariablen negiert, deren Wert 0 ist. So ist der zugehörige Minterm zur Wertekombination 1 0 der Minterm  $a \wedge \overline{b}$  (siehe Tab [2.6\)](#page-20-6).

<span id="page-20-5"></span><span id="page-20-4"></span><span id="page-20-3"></span>

| $\boldsymbol{a}$ | $\mid m_0 = \overline{a} \wedge \overline{b} \mid m_1 = \overline{a} \wedge b \mid m_2 = a \wedge \overline{b} \mid m_3 = a \wedge b$ |  |  |
|------------------|----------------------------------------------------------------------------------------------------|--|--|
|                  |                                                                                                    |  |  |
|                  |                                                                                                    |  |  |
|                  |                                                                                                    |  |  |
|                  |                                                                                                    |  |  |

<span id="page-20-6"></span>Tabelle 2.6.: Wertekombinationen von zwei Schaltvariablen mit möglichen Mintermen und zugehörigen Werten.

Ein Maxterm ist ein Disjunktionsterm, der alle Eingangsvariablen einer Schaltfunktion enthält. Bei n Eingangsvariablen gibt es  $2^n$  verschiedene Maxterme. Jeder Maxterm hat nur bei *einer* Wertekombination der Eingangsvariablen den Wert 0, bei allen anderen ist der Wert 1. Den Maxterm, der für eine bestimmte Wertekombination den Wert 0 hat, erhält man, indem man die Eingangsvariablen mit ODER verknüpft und die Eingangsvariablen negiert, deren Wert 1 ist. So ist der zugehörige Maxterm zur Wertekombination 1 0 der Maxterm  $\bar{a} \vee b$  (siehe Tab [2.7\)](#page-20-7).

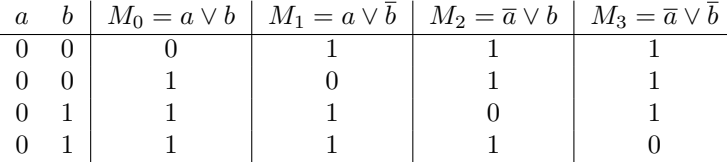

<span id="page-20-7"></span>Tabelle 2.7.: Wertekombinationen von zwei Schaltvariablen mit möglichen Maxtermen und zugehörigen Werten.

Die Indizes der Min- und Maxterme ergeben sich direkt aus der Belegung der Schaltvariablen, wenn man diese als Dualzahl auffasst.  $0 \to \text{Index } 0$  und somit  $m_0 = \overline{a} \wedge \overline{b}$  bzw.  $M_0 = a \vee b$ .

Merke: Für den Minterm verknüpfe alle Eingangsvariablen mit UND  $(\wedge)$  und negiere alle, deren Wert 0 ist.

Für den Maxterm verknüpfe alle Eingangsvariablen mit ODER  $(\vee)$  und negiere alle, deren Wert 1 ist.

Man kann eine Schaltfunktion also auch durch Angabe der Min-bzw. Maxterme darstellen.

#### Beispiel 2.18.

Betrachten wir die Funktion  $f_1(a, b) = m_0 \vee m_2$ . Minterm  $m_0$  ist in diesem Fall  $(\overline{a} \wedge \overline{b})$ , Minterm  $m_2$  ist  $(a \wedge \overline{b})$  also gilt:

$$
f(a,b) = m_0 \vee m_2 = (\overline{a} \wedge \overline{b}) \vee (a \wedge \overline{b})
$$

Achtung: Hier ist ganz wichtig, in welcher Reihenfolge die Eingangsvariablen in der Funktionsdefinition vorkommen. Die Funktion  $f_2(b, a) = m_0 \vee m_2$  beschreibt nämlich eine ganz andere Funktion als  $f_1(a, b)$ . Der Minterm  $m_0$  ist hier zwar auch  $(\bar{b} \wedge \bar{a})$ , allerding nur, weil beide Eingangsvariablen negiert sind und in der bool'schen Algebra das Kommutativgesetz gilt. Der Minterm  $m_2$  ist hier  $(b \wedge \overline{a})$ , denn b ist in dieser Funktion die höherwertige Eingangsvariable, steht weiter links und bekommt bei der Belegung  $(1, 0)$  die 1 zugewiesen. Für  $f_2(b, a)$  gilt also:

$$
f_2(b, a) = m_0 \vee m_2 = (\overline{b} \wedge \overline{a}) \wedge (b \wedge \overline{a})
$$

#### Wie erhält man aus einer Wertetabelle oder Funktionsgleichung eine DNF bzw. KNF?

Um eine gegebene Funktion als DNF bzw. KNF angeben zu können, gibt es mehrere Möglichkeiten:

Umformen der Gleichung: Jede Funktionsgleichung kann durch Umformungen nach den Gesetzen der Schaltalgebra (Abschn. [2.3\)](#page-16-0) in eine DNF, bzw. KNF gebracht werden.

Beispiel 2.19.

Die Funktion aus Beispiel [2.8](#page-13-2) kann folgendermaßen in eine DNF umgeformt werden.

$$
g(a, b, c) = (a \lor b) \land (\overline{a \land \overline{c}}) \lor (b \land c)
$$
  
\n
$$
\stackrel{9}{=} (a \lor b) \land (\overline{a} \lor \overline{c}) \lor (b \land c)
$$
  
\n
$$
= (a \lor b) \land (\overline{a} \lor c) \lor (b \land c)
$$
  
\n
$$
\stackrel{4}{=} ((a \lor b) \land \overline{a}) \lor (((a \lor b) \land c) \lor (b \land c)
$$
  
\n
$$
\stackrel{4}{=} ((\overline{a} \land a) \lor (\overline{a} \land b)) \lor ((a \land c) \lor (b \land c)) \lor (b \land c)
$$

Dies ist bereits eine DNF. Jetzt kann sie noch ein wenig vereinfacht werden:

$$
((\overline{a}\wedge a)\vee(\overline{a}\wedge b))\vee((a\wedge c)\vee(b\wedge c))\vee(b\wedge c)
$$
  
\n
$$
\stackrel{6}{=}0\vee(\overline{a}\wedge b)\vee(a\wedge c)\vee(b\wedge c)\vee(b\wedge c)
$$
  
\n
$$
\stackrel{7}{=}(\overline{a}\wedge b)\vee(a\wedge c)\vee(b\wedge c)\vee(b\wedge c)
$$
  
\n
$$
\stackrel{8}{=}(\overline{a}\wedge b)\vee(a\wedge c)\vee(b\wedge c)
$$

Diese DNF sieht zwar anders aus als die in Gleichung [2.1](#page-20-2) angegebene, aber beide stellen die gleiche Schaltfunktion dar. Das wird anhand einer Wahrheitstabelle deutlich.

#### 2.5. Normalformen

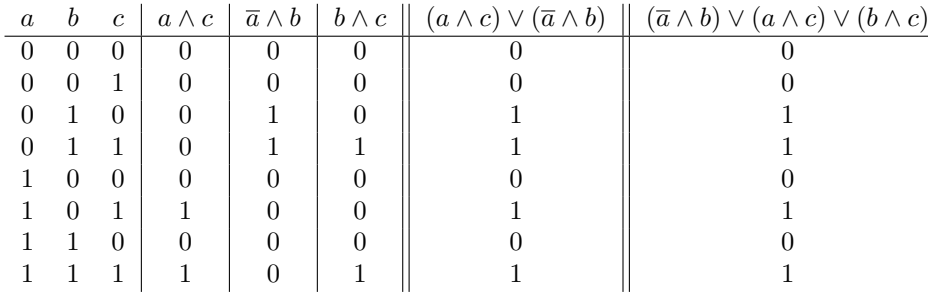

 $g(a, b, c) = (a \vee b) \wedge (\overline{a \wedge \overline{c}}) \vee (b \wedge c)$  $\stackrel{9}{=} (a \vee b) \wedge (\overline{a} \vee \overline{\overline{c}}) \vee (b \wedge c)$  $=(a \vee b) \wedge (\overline{a} \vee c) \vee (b \wedge c)$  $\stackrel{4}{=} (a \vee b) \wedge (\overline{a} \vee b \vee c) \wedge (\overline{a} \vee c \vee c)$ 

 $=(a \vee b) \wedge (\overline{a} \vee b \vee c) \wedge (\overline{a} \vee c)$ 

Dies ist bereits eine KNF. Sie sieht zwar anders aus, als die in Beispiel [2.16,](#page-20-1) Gleichung [2.3](#page-20-4) angegebene, stellt aber die gleiche Schaltfunktion dar, wie mit einer Wahrheitstabelle schnell zu überprüfen ist.

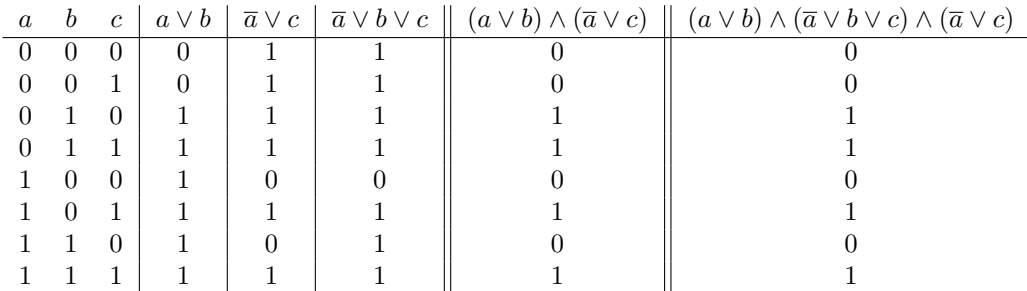

Direktes Ablesen aus der Wahrheitstabelle: Liegt für die Schaltfunktion eine vollständige Wahrheitstabelle vor, dann können KDNF und KKNF direkt aus der Wahrheitstabelle abgelesen werden. In der KDNF treten genau die Minterme auf, bei denen die Ausgangsvariable y der Schaltfunktion den Wert 1 hat. In der KKNF treten genau die Maxterme auf, für die die Ausgangsvariable der Schaltfunktion den Wert 0 hat.

Beachte: Jede KDNF ist eine DNF. Die KDNF ist nur eine spezielle DNF, nämlich die, bei der die Konjunktionsterme alle Eingangsvariablen enthalten (siehe Def. [2.15\)](#page-19-2). Gleiches gilt für die KKNF.

#### <span id="page-22-0"></span>Beispiel 2.20.

Die Wahrheitstabelle für die Schaltfunktion aus Beispiel [2.8,](#page-13-2)  $g(a, b, c) = (a \vee b) \wedge (\overline{a \wedge \overline{c}}) \vee (b \wedge c)$ mit den zugehörigen Min- und Maxtermen sieht wie folgt aus:

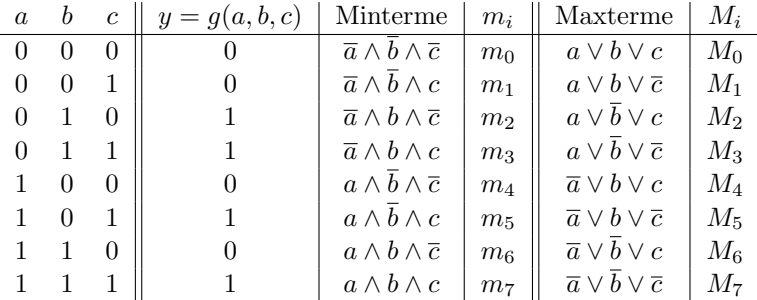

Die aus der Tabelle abgelesene KDNF lautet:

 $g(a, b, c) = (\overline{a} \wedge b \wedge \overline{c}) \vee (\overline{a} \wedge b \wedge c) \vee (a \wedge \overline{b} \wedge c) \vee (a \wedge b \wedge c)$ 

Die abgelesene KKNF lautet:

 $g(a, b, c) = (a \vee b \vee c) \wedge (a \vee b \vee \overline{c}) \wedge (\overline{a} \vee b \vee c) \wedge (\overline{a} \vee \overline{b} \vee c)$ 

Beachte: Die kanonische Normalform ist bis auf die Reihenfolge der Min- bzw Maxterm eindeutig.

Natürlich kann man für eine gegebene Funktionsgleichung auch zunächst die Wahrheittabelle aufstellen und DNF, bzw. KNF dann daraus ablesen, wenn die Schaltfunktion nicht zu viele Eingangsvariablen hat, denn Wahrheittabellen werden sehr schnell sehr groß.

## <span id="page-23-0"></span>2.6. KV-Diagramme

Das Karnaugh-Veitch-Digramm ist eine graphische Darstellung einer Wahrheitstabelle oder Schaltfunktion. Es wurde Anfang der 50'er Jahre von Edward W. Veitch und Maurice Karnaugh entwickelt. Das Diagramm ist eine Matrix, in der jedem Feld eine Kombination der Eingangsvariablen zugeordnet ist. Dabei sind die Felder so zugeordnet, dass sich beim Ubergang von einem ¨ Feld in ein benachbartes Feld, der Wert nur einer Eingangsvariablen ändert.

Mit Balken an Spalten und Zeilen der Matrix wird angezeigt, in welchen Feldern der Wert der Variablen 1 ist. So ist dem Feld mit Index 0 im KV-Diagramm für eine Eingangsvariable  $(a)$ (Abb.: [2.7\)](#page-24-0) die Belegung 0, bzw. a zugeordnet und dem Feld mit Index 1 die Belegung 1 bwz. a. Im KV-Diagramm für zwei Eingangsvariablen  $(a, b)$  ist Feld 0 die Belegung 00, bzw.  $\bar{a}, \bar{b}$ , Feld 1 die Belegung 01, bzw.  $\bar{a}b$ , Feld 2 die Belegung 10, bzw.  $a\bar{b}$  und Feld 3 die Belegung 11, bzw. a b. Die Indizes der Felder im KV-Diagramm sind also identisch mit den Indizes der Min- und Maxterme, die ihnen zugeordnet sind (vergl. Tab. [2.8\)](#page-24-1).

Bemerkung: Im Prinzip braucht man die Indizes nicht, wenn man verstanden hat, wie das mit den Balken an der Seite des KV-Diagramms geht. Und in den Ubungen werden Sie keine Indizes in ¨ den KV-Diagrammen finden. Wir haben ein Video dazu gemacht, wie man KV-Diagramme ohne Indizes nutzt, da ich es sehr schwierig fand, das im Text zu erklären.

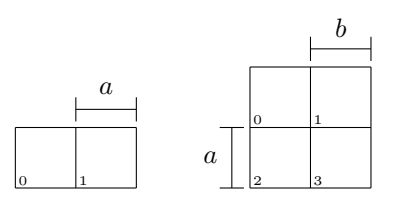

Abbildung 2.6.: KV-Diagramme für eine  $(a)$  und für zwei  $(a, b)$  Eingangsvariablen

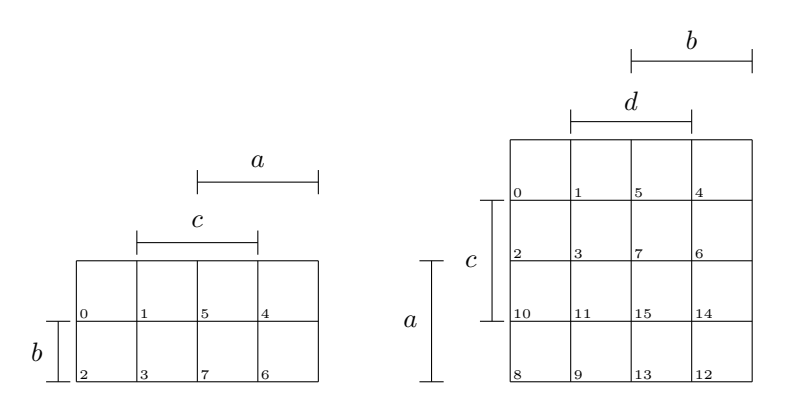

Abbildung 2.7.: KV-Diagramme für drei  $(a, b, c)$  und für vier  $(a, b, c, d)$  Eingangsvariablen

<span id="page-24-0"></span>

| Feldindex      | Dualzahl | $\overline{a}$ | b              | $\overline{c}$ | d.             | Minterm                                                         | Maxterm                                                              |
|----------------|----------|----------------|----------------|----------------|----------------|-----------------------------------------------------------------|----------------------------------------------------------------------|
| $\theta$       | 0000     | $\theta$       | $\theta$       | $\theta$       | $\theta$       | $\overline{a} \wedge b \wedge \overline{c} \wedge d$            | $a \vee b \vee c \vee d$                                             |
| 1              | 0001     | $\theta$       | 0              | $\theta$       | 1              | $\overline{a} \wedge \overline{b} \wedge \overline{c} \wedge d$ | $a \vee b \vee c \vee d$                                             |
| $\overline{2}$ | 0010     | $\theta$       | $\theta$       | 1              | $\overline{0}$ | $\overline{a} \wedge b \wedge c \wedge d$                       | $a \vee b \vee \overline{c} \vee d$                                  |
| 3              | 0011     | $\theta$       | $\overline{0}$ | 1              | 1              | $\overline{a} \wedge \overline{b} \wedge c \wedge d$            | $a \vee b \vee \overline{c} \vee d$                                  |
| 4              | 0100     | $\theta$       | 1              | $\theta$       | $\theta$       | $\overline{a} \wedge b \wedge \overline{c} \wedge d$            | $a \vee \overline{b} \vee c \vee d$                                  |
| 5              | 0101     | $\theta$       | 1              | $\theta$       | 1              | $\overline{a} \wedge b \wedge \overline{c} \wedge d$            | $a \vee b \vee c \vee d$                                             |
| 6              | 0110     | $\theta$       | 1              | $\mathbf{1}$   | $\overline{0}$ | $\overline{a} \wedge b \wedge c \wedge d$                       | $a \vee b \vee \overline{c} \vee d$                                  |
| 7              | 0111     | $\theta$       | 1              | $\mathbf{1}$   | $\mathbf{1}$   | $\overline{a} \wedge b \wedge c \wedge d$                       | $a \vee b \vee \overline{c} \vee d$                                  |
| 8              | 1000     | 1              | $\theta$       | $\theta$       | $\overline{0}$ | $a \wedge b \wedge \overline{c} \wedge d$                       | $\overline{a} \vee b \vee c \vee d$                                  |
| 9              | 1001     | 1              | $\Omega$       | $\theta$       | 1              | $a \wedge b \wedge \overline{c} \wedge d$                       | $\overline{a} \vee b \vee c \vee d$                                  |
| 10             | 1010     | 1              | $\Omega$       | 1              | $\theta$       | $a \wedge b \wedge c \wedge d$                                  | $\overline{a} \vee b \vee \overline{c} \vee d$                       |
| 11             | 1011     | 1              | $\theta$       | 1              | 1              | $a \wedge b \wedge c \wedge d$                                  | $\overline{a} \vee b \vee \overline{c} \vee d$                       |
| 12             | 1100     | 1              | 1              | $\theta$       | $\theta$       | $a \wedge b \wedge \overline{c} \wedge d$                       | $\overline{a} \vee \overline{b} \vee c \vee d$                       |
| 13             | 1101     | 1              | 1              | $\theta$       | $\mathbf{1}$   | $a \wedge b \wedge \overline{c} \wedge d$                       | $\overline{a} \vee \overline{b} \vee c \vee \overline{d}$            |
| 14             | 1110     | 1              | 1              | 1              | $\Omega$       | $a \wedge b \wedge c \wedge d$                                  | $\overline{a} \vee \overline{b} \vee \overline{c} \vee d$            |
| 15             | 1111     | 1              | 1              | 1              | 1              | $a \wedge b \wedge c \wedge d$                                  | $\overline{a} \vee \overline{b} \vee \overline{c} \vee \overline{d}$ |

<span id="page-24-1"></span>Tabelle 2.8.: Feldindizes und zugeordnete Belegung der Eingangsvariablen sowie Min- und Maxterme bei KV-Diagrammen für vier Eingangsvariablen.

Soll eine gegebene Schaltfunktion, die in KDNF vorliegt, in einem KV-Diagramm dargestellt werden, so wird in die Felder mit den Indizes, deren zugeordnete Minterme in der Schaltfunktion auftauchen, eine 1 geschrieben. In alle Felder, deren zugeordnete Minterme nicht in der gegebenen KDNF auftauchen, wird eine 0 eingetragen.

#### Beispiel 2.21.

Betrachten wir wieder die Funktion aus Beispiel [2.8](#page-13-2) in KDNF (vergl. Bsp. [2.20\)](#page-22-0),

 $g(a, b, c) = (\overline{a} \wedge b \wedge \overline{c}) \vee (\overline{a} \wedge b \wedge c) \vee (a \wedge \overline{b} \wedge c) \vee (a \wedge b \wedge c)$ 

Die Funktion hat drei Eingangsvariablen und die aufgeführten Minterme entsprechen den Belegungen  $(0, 1, 0)$ ,  $(0, 1, 1)$ ,  $(1, 0, 1)$  und  $(1, 1, 1)$ . Demnach erhalten die Felder mit Indizes 2, 3, 5 und 7 eine 1, in alle anderen Felder muss eine 0 eingetragen werden.

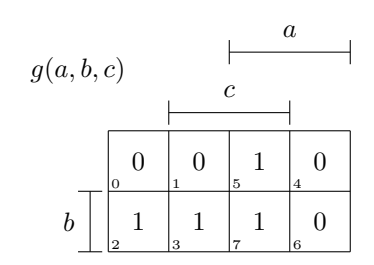

Liegt eine gegebene Schaltfunktion in KKNF vor, so muss in alle Felder, deren zugeordnete Maxterme in der KKNF auftauchen, eine 0 eingetragen werden. In alle anderen Felder muss eine 1 eingetragen werden.

#### Beispiel 2.22.

Betrachten wir die vierstellige Funktion  $f(a, b, c, d)$  in KKNF:

 $f(a, b, c, d) = (a \vee b \vee \overline{c} \vee \overline{d}) \wedge (a \vee \overline{b} \vee \overline{c} \vee \overline{d}) \wedge (\overline{a} \vee b \vee \overline{c} \vee d) \wedge (\overline{a} \vee \overline{b} \vee \overline{c} \vee \overline{d})$ 

Die Maxterme entsprechen den Belegungen (0, 0, 1, 1),(0, 1, 1, 1),(1, 0, 1, 0) und (1, 1, 1, 1). Dementsprechend müssen in die Felder mit Indizes  $3, 7, 10$  und  $15$  eine 0 und in alle anderen Felder eine 1 eingetragen werden.

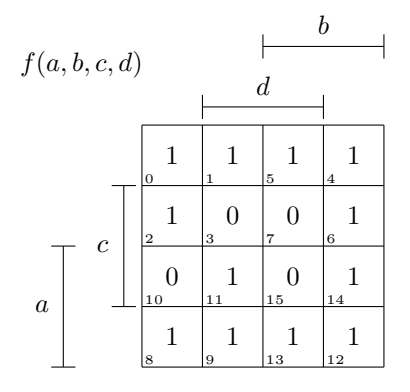